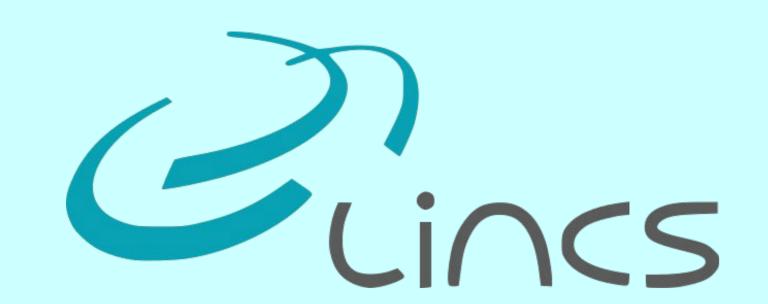

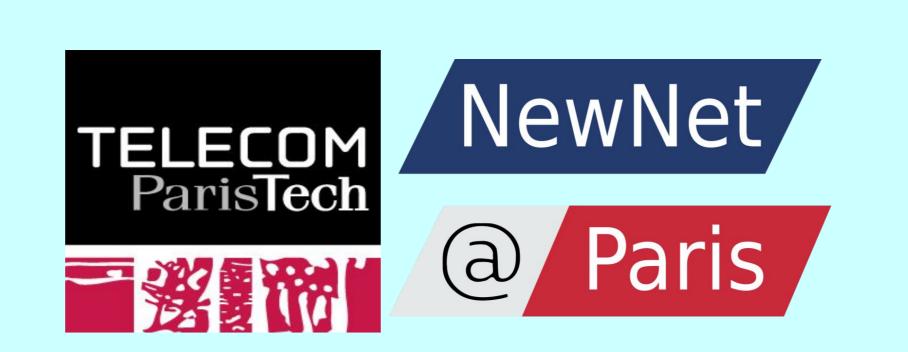

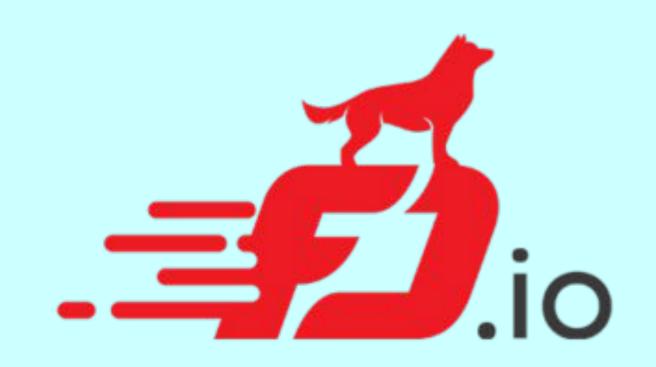

## DEMO: Controlling software router resource sharing by fair packet dropping

Vamsi Addanki, Leonardo Linguaglossa, Jim Roberts, Dario Rossi Telecom ParisTech, Paris

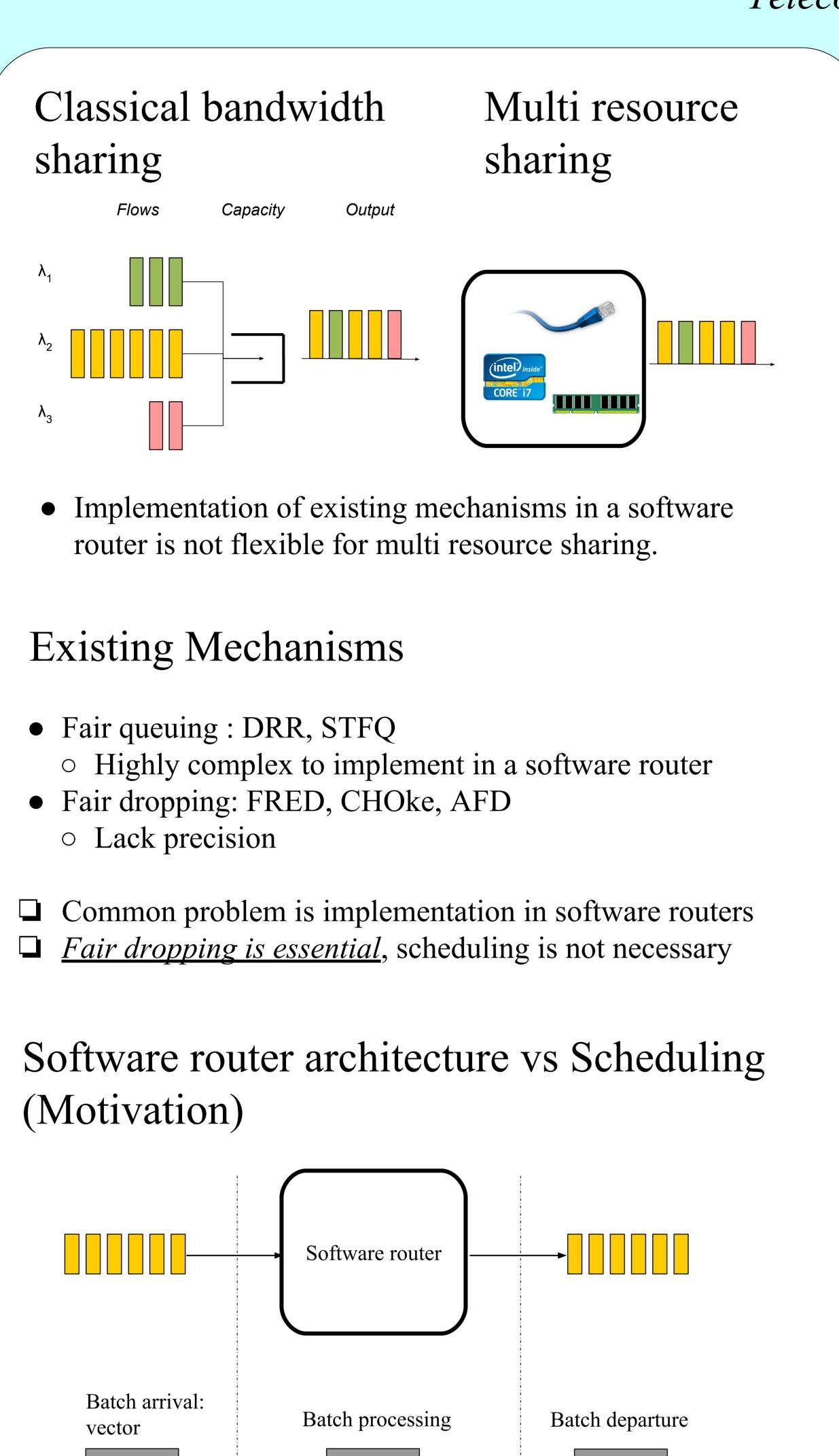

Scheduling

Requires individual packet

arrival and departure

Software Router

Batch Arrivals, batch

processing and batch

departure

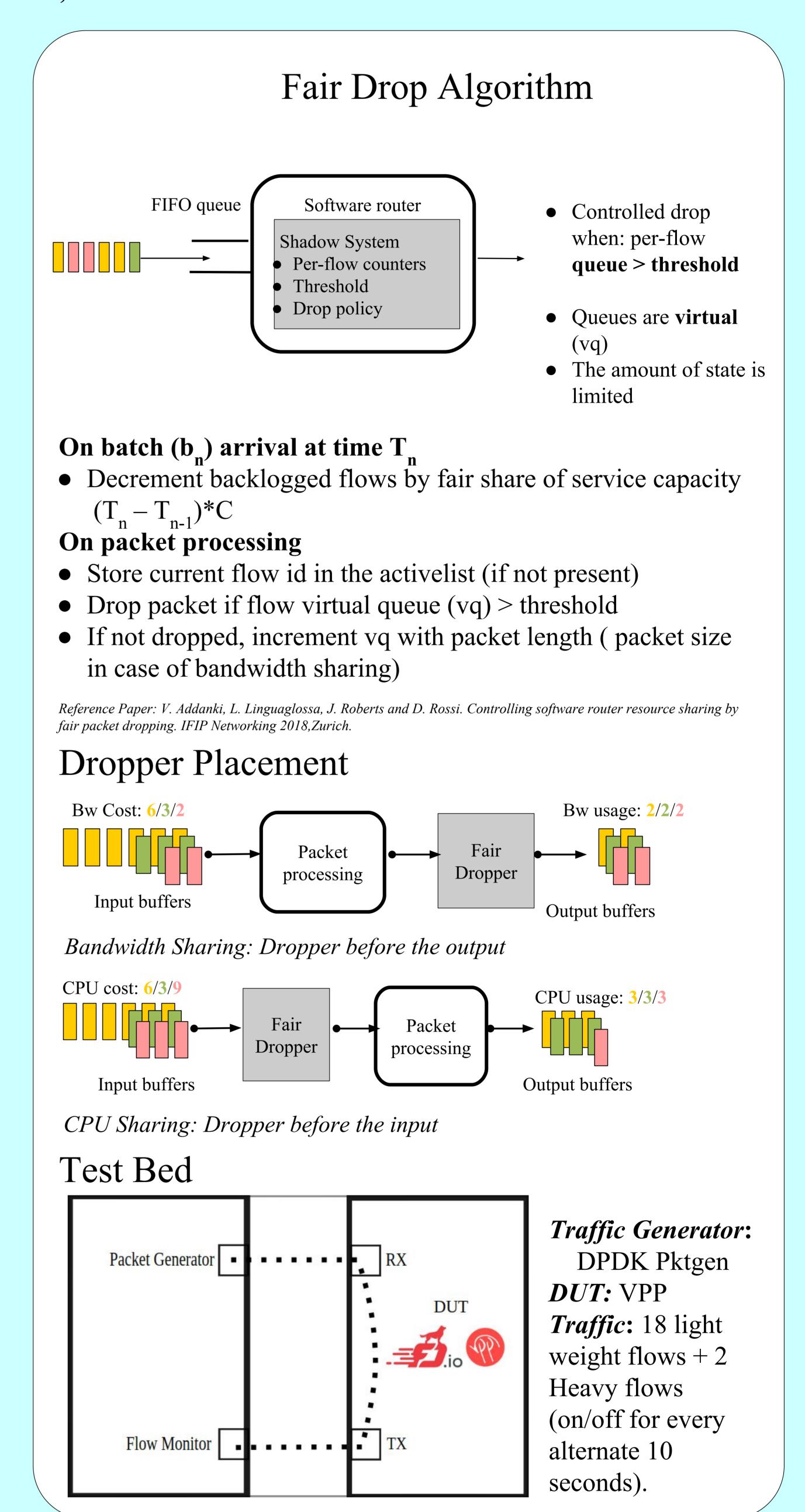

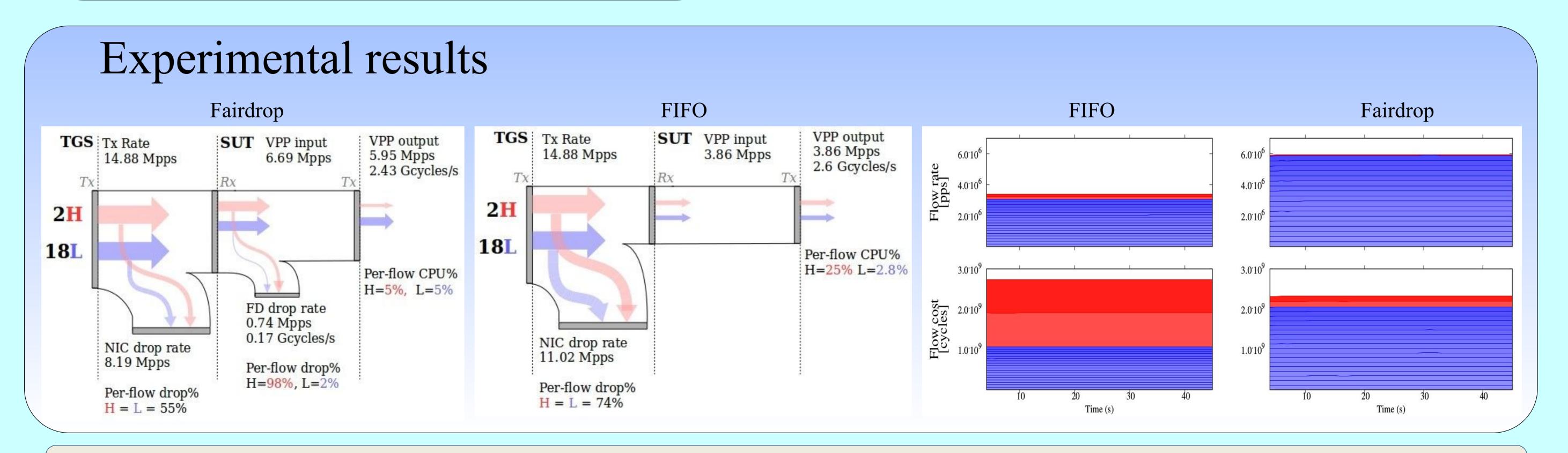